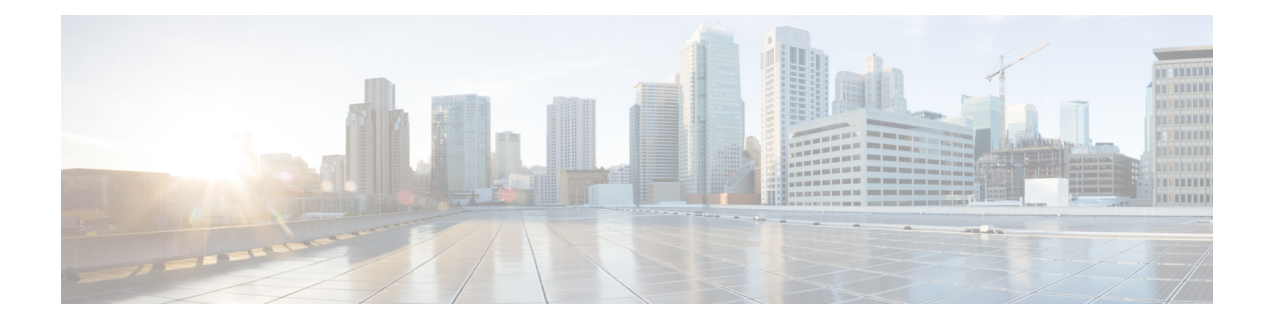

# **WSMA Enhancements for Wireless Management**

Web Services Management Agent (WSMA) Enhancements for Wireless Management feature allows you to reduce the reconnecting rates in an outage when device connections to the management server on wireless networks are disconnected unexpectedly. This feature also allows you to implement payload compression to optimize the bandwidth usage.

- Finding Feature [Information,](#page-0-0) page 1
- Restrictions for WSMA [Enhancements](#page-0-1) for Wireless Management, page 1
- Information About WSMA [Enhancements](#page-1-0) for Wireless Management, page 2
- How to Configure Smart Back-off [Reconnect,](#page-1-1) page 2
- Configuration Examples for WSMA [Enhancements](#page-2-0) for Wireless Management, page 3
- Additional References for WSMA [Enhancements,](#page-3-0) page 4
- Feature Information for WSMA [Enhancements](#page-3-1) for Wireless Management, page 4

## <span id="page-0-0"></span>**Finding Feature Information**

Your software release may not support all the features documented in this module. For the latest caveats and feature information, see Bug [Search](https://tools.cisco.com/bugsearch/search) Tool and the release notes for your platform and software release. To find information about the features documented in this module, and to see a list of the releases in which each feature is supported, see the feature information table.

Use Cisco Feature Navigator to find information about platform support and Cisco software image support. To access Cisco Feature Navigator, go to [www.cisco.com/go/cfn.](http://www.cisco.com/go/cfn) An account on Cisco.com is not required.

# <span id="page-0-1"></span>**Restrictions for WSMA Enhancements for Wireless Management**

- Only Web Services Management Agent (WSMA) EXEC response provides compression on demand.
- WSMA must provide support to all transport protocols including Secure Shell (SSH), Transport Layer Security (TLS), HTTP, HTTPS, and other TCP protocols.

• WSMA does not use the option to support gzip compression for HTTP.

# <span id="page-1-0"></span>**Information About WSMA Enhancements for Wireless Management**

### **Smart Back-off Reconnect Support**

In a network outage, thousands of devices on the same wireless network (for example, Smartgrids) try to reconnect to the Network Management Server (NMS) at the same time. However, only limited number of devices can reconnect successfully on the first reconnect and subsequent retries. This results in high billings of some devices that fail to reconnect.

Web Services Management Agent (WSMA) enhancements for wireless management allows you to reduce the reconnecting rates with smart back-off reconnect policy by enhancing the existing **reconnect** command.

### **EXEC Agent**–**Response Payload Compression Support**

The WSMA EXEC Agent enhancement allows you to optimize the payloads on wireless networks whenever possible to optimize bandwidth usage.

A new optional compression XML attribute in the WSMA EXEC request and WSMA EXEC response supports the new response payload compression feature. By default, there is no payload compression if the new compression XML attribute is not specified in the WSMA EXEC request.

## <span id="page-1-1"></span>**How to Configure Smart Back-off Reconnect**

### **Configuring Smart Back-off Reconnect**

#### **SUMMARY STEPS**

- **1. enable**
- **2. configure terminal**
- **3. wsma profile initiator** *profile-name*
- **4. reconnect** [*pause-time* [*exponential-backoff-factor* [**random**]]]
- **5. end**

#### **DETAILED STEPS**

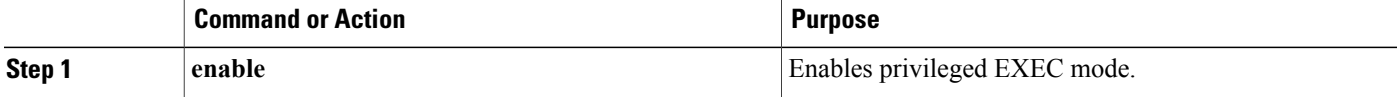

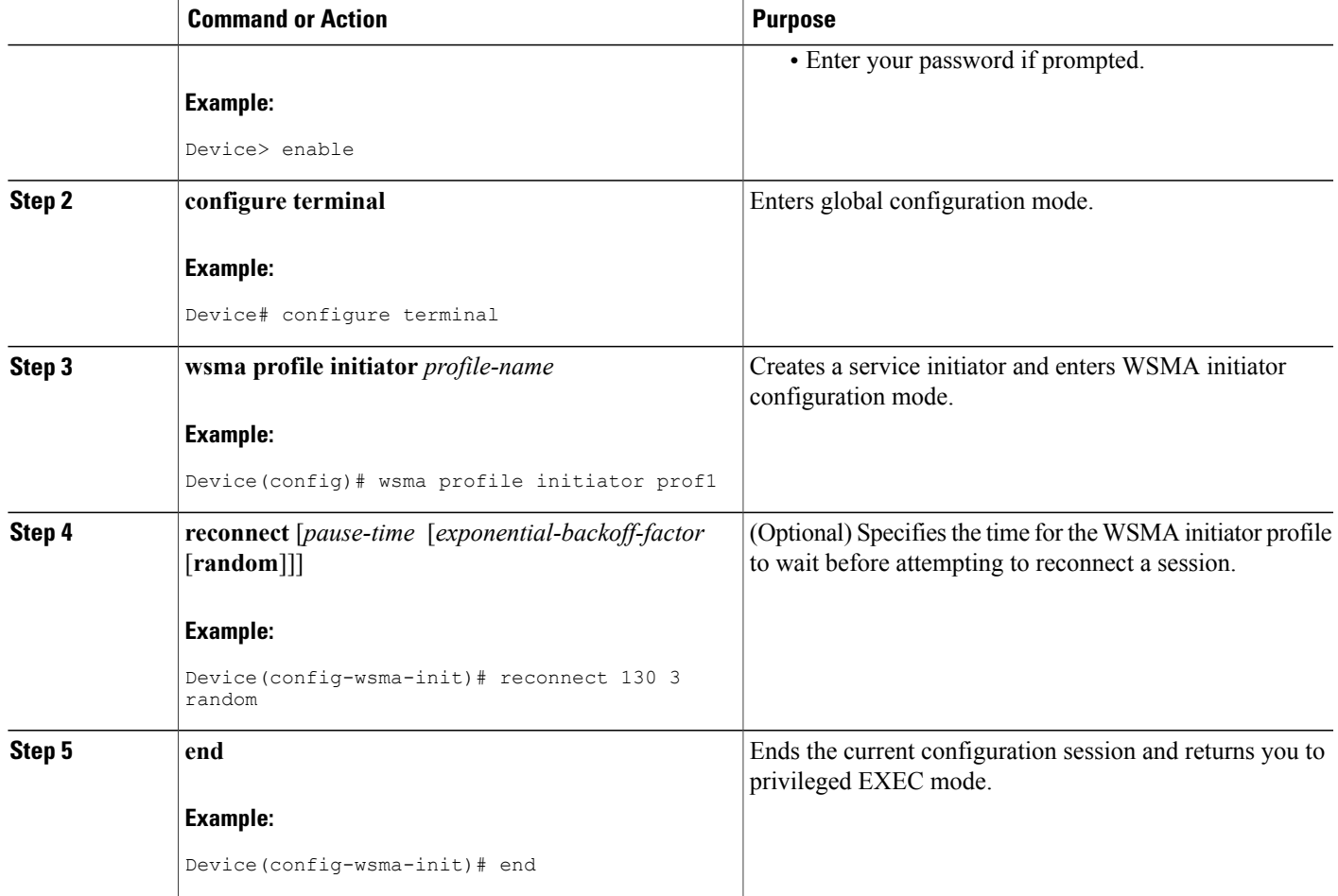

# <span id="page-2-0"></span>**Configuration Examples for WSMA Enhancements for Wireless Management**

## **Example: Configuring the Smart Back-off Reconnect**

ı

The following example shows how to configure a smart back-off reconnect policy:

```
Device> enable
Device# configure terminal
Device(config)# wsma profile initiator smartgrid
Device(config-wsma-init)# reconnect 130 4 random
Device(config-wsma-init)# end
```
## <span id="page-3-0"></span>**Additional References for WSMA Enhancements**

#### **Related Documents**

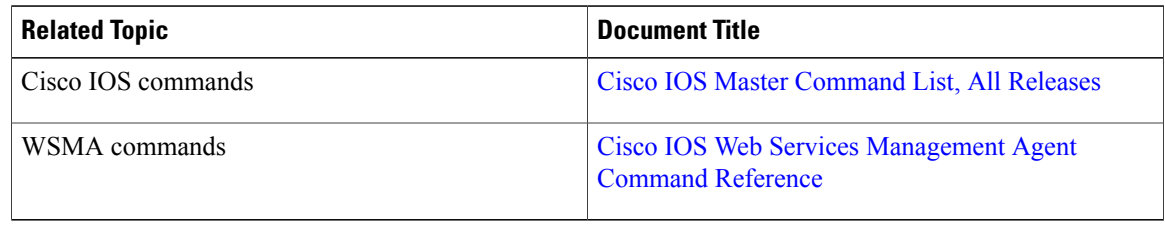

#### **Technical Assistance**

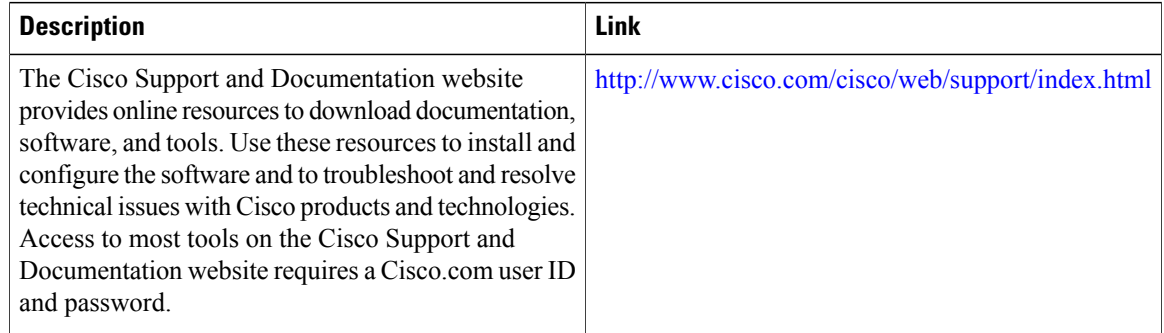

# <span id="page-3-1"></span>**Feature Information for WSMA Enhancements for Wireless Management**

The following table provides release information about the feature or features described in this module. This table lists only the software release that introduced support for a given feature in a given software release train. Unless noted otherwise, subsequent releases of that software release train also support that feature.

Use Cisco Feature Navigator to find information about platform support and Cisco software image support. To access Cisco Feature Navigator, go to [www.cisco.com/go/cfn.](http://www.cisco.com/go/cfn) An account on Cisco.com is not required.

 $\mathbf I$ 

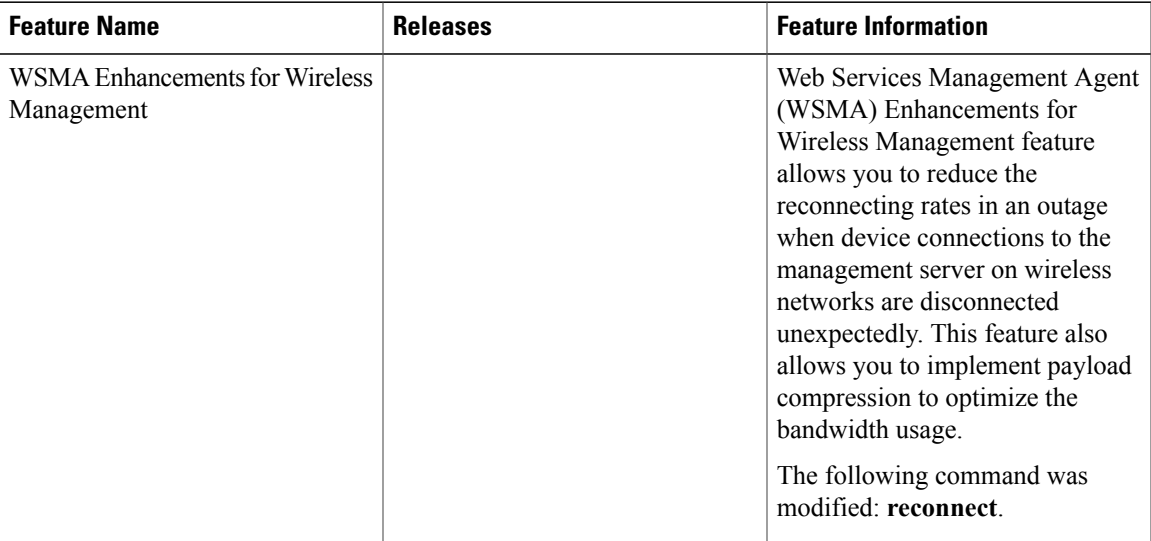

#### **Table 1: Feature Information for Web Services Management Agent**

T